#### **Concurrency**

### Introduction

- Concurrency can occur at four levels:
	- Machine instruction level
	- High-level language statement level
	- Unit level
	- Program level
- Because there are no language issues in instruction- and program-level concurrency, they are not addressed here

# Multiprocessor Architectures

- Late 1950s one general-purpose processor and one or more special-purpose processors for input and output operations
	- Early 1960s multiple complete processors, used for program-level concurrency
	- Mid-1960s multiple partial processors, used for instruction-level concurrency
	- Single-Instruction Multiple-Data (SIMD) machines
	- Multiple-Instruction Multiple-Data (MIMD) machines
	- A primary focus of this chapter is shared memory MIMD machines (multiprocessors)

# Categories of Concurrency

- Categories of Concurrency:
	- Physical concurrency Multiple independent processors ( multiple threads of control)
	- Logical concurrency The appearance of physical concurrency is presented by timesharing one processor (software can be designed as if there were multiple threads of control)
	- Coroutines (quasi-concurrency) have a single thread of control
	- A thread of control in a program is the sequence of program points reached as control flows through the program

#### Motivations for the Use of Concurrency

- Multiprocessor computers capable of physical concurrency are now widely used
- Even if a machine has just one processor, a program written to use concurrent execution can be faster than the same program written for nonconcurrent execution
- Involves a diferent way of designing software that can be very useful—many real-world situations involve concurrency
- Many program applications are now spread over multiple machines, either locally or over a network

#### Introduction to Subprogram-Level **Concurrency**

- A task or process or thread is a program unit that can be in concurrent execution with other program units
	- Tasks difer from ordinary subprograms in that:
		- A task may be implicitly started
		- When a program unit starts the execution of a task, it is not necessarily suspended
		- When a task's execution is completed, control may not return to the caller
	- Tasks usually work together

# Two General Categories of Tasks

- Heavyweight tasks execute in their own address space
- Lightweight tasks all run in the same address space – more efficient
- A task is *disjoint* if it does not communicate with or afect the execution of any other task in the program in any way

# Task Synchronization

- A mechanism that controls the order in which tasks execute
- Two kinds of synchronization
	- Cooperation synchronization
	- Competition synchronization
- Task communication is necessary for synchronization, provided by:
	- Shared nonlocal variables
	- Parameters
	- Message passing

# Kinds of synchronization

- Cooperation: Task A must wait for task B to complete some specific activity before task A can continue its execution, e.g., the producer-consumer problem
- Competition: Two or more tasks must use some resource that cannot be simultaneously used, e.g., a shared counter
	- Competition is usually provided by mutually exclusive access (approaches are discussed later)

#### Need for Competition Synchronization

```
Task A: TOTAL = TOTAL + 1Task \mathrm{B}: TOTAL = 2 * TOTAL
```
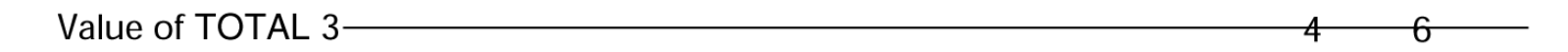

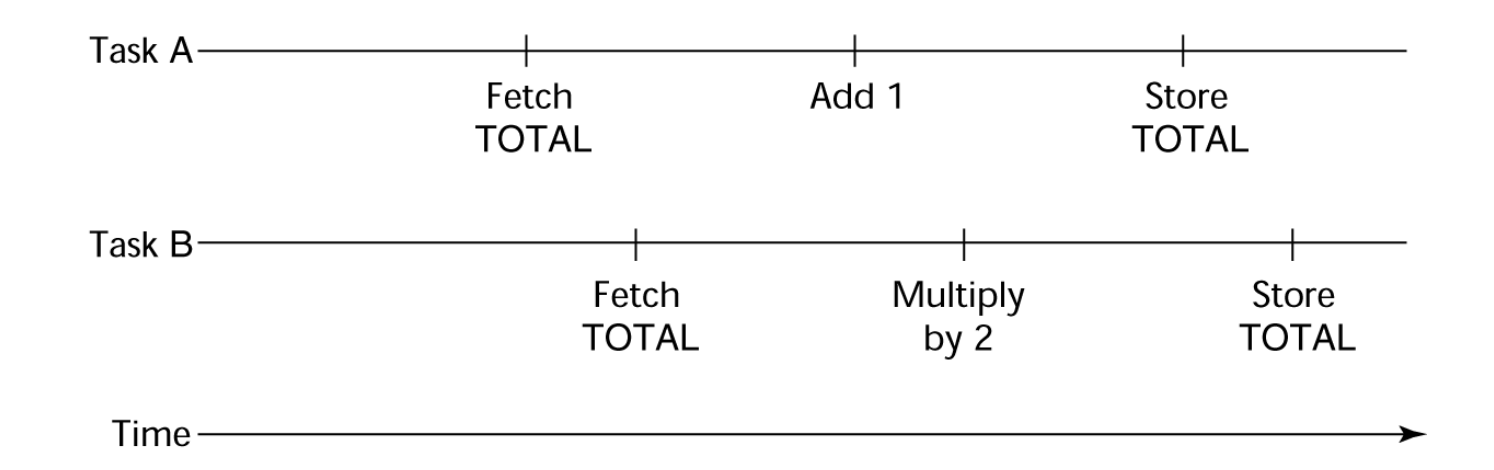

- Depending on order, there could be four diferent results

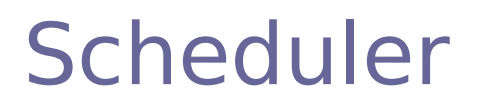

- Providing synchronization requires a mechanism for delaying task execution
- Task execution control is maintained by a program called the scheduler, which maps task execution onto available processors

#### Task Execution States

- New created but not yet started
- Ready ready to run but not currently running (no available processor)
- Running
- Blocked has been running, but cannot now continue (usually waiting for some event to occur)
- Dead no longer active in any sense

#### Liveness and Deadlock

- Liveness is a characteristic that a program unit may or may not have
	- In sequential code, it means the unit will eventually complete its execution
- In a concurrent environment, a task can easily lose its liveness
- If all tasks in a concurrent environment lose their liveness, it is called deadlock

# Design Issues for Concurrency

- Competition and cooperation synchronization\*
- Controlling task scheduling
- How can an application influence task scheduling
- How and when tasks start and end execution
- How and when are tasks created \* The most important issue

#### Methods of Providing Synchronization

- Semaphores
- Monitors
- Message Passing

### Semaphores

- Dijkstra 1965
- A semaphore is a data structure consisting of a counter and a queue for storing task descriptors
	- A task descriptor is a data structure that stores all of the relevant information about the execution state of the task
- Semaphores can be used to implement guards on the code that accesses shared data structures
- Semaphores have only two operations, wait and release (originally called P and V by Dijkstra)
- Semaphores can be used to provide both competition and cooperation synchronization

# Evaluation of Semaphores

- Misuse of semaphores can cause failures in cooperation synchronization, e.g., the bufer will overfow if the wait of fullspots is left out
- Misuse of semaphores can cause failures in competition synchronization, e.g., the program will deadlock if the release of access is left out

# Monitors

- Ada, Java, C#
- The idea: encapsulate the shared data and its operations to restrict access
- A monitor is an abstract data type for shared data

# Competition Synchronization

- Shared data is resident in the monitor (rather than in the client units)
- All access resident in the monitor
	- Monitor implementation guarantee synchronized access by allowing only one access at a time
	- Calls to monitor procedures are implicitly queued if the monitor is busy at the time of the call

# Cooperation Synchronization

- Cooperation between processes is still a programming task
	- Programmer must guarantee that a shared buffer does not experience underflow or overflow Program

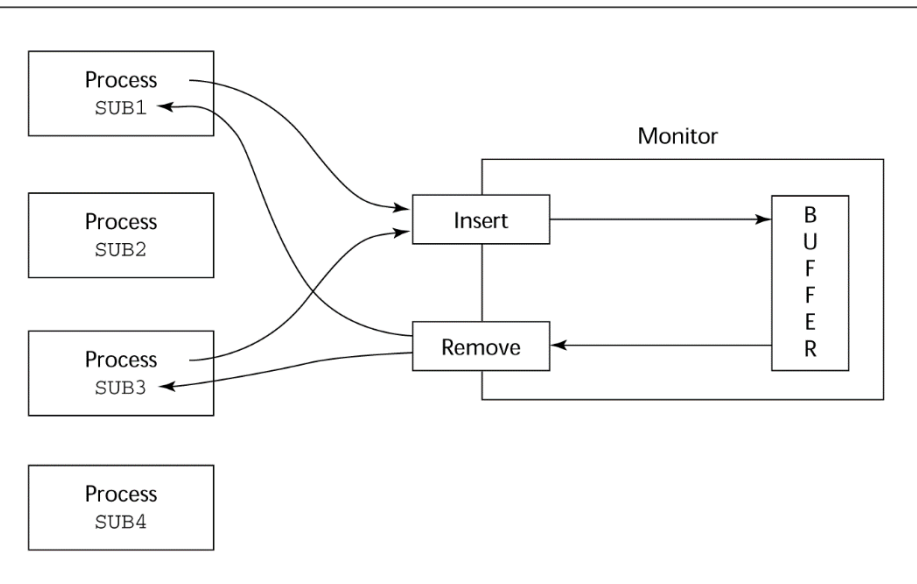

# Evaluation of Monitors

- A better way to provide competition synchronization than are semaphores
- Semaphores can be used to implement monitors
- Monitors can be used to implement semaphores
- Support for cooperation synchronization is very similar as with semaphores, so it has the same problems

#### Message Passing

- Message passing is a general model for concurrency
	- It can model both semaphores and monitors
	- It is not just for competition synchronization
- Central idea: task communication is like seeing a doctor--most of the time she waits for you or you wait for her, but when you are both ready, you get together, or rendezvous

#### Message Passing Rendezvous

- To support concurrent tasks with message passing, a language needs:
	- A mechanism to allow a task to indicate when it is willing to accept messages
	- A way to remember who is waiting to have its message accepted and some "fair" way of choosing the next message
- When a sender task's message is accepted by a receiver task, the actual message transmission is called a rendezvous

#### Rendezvous Time Lines

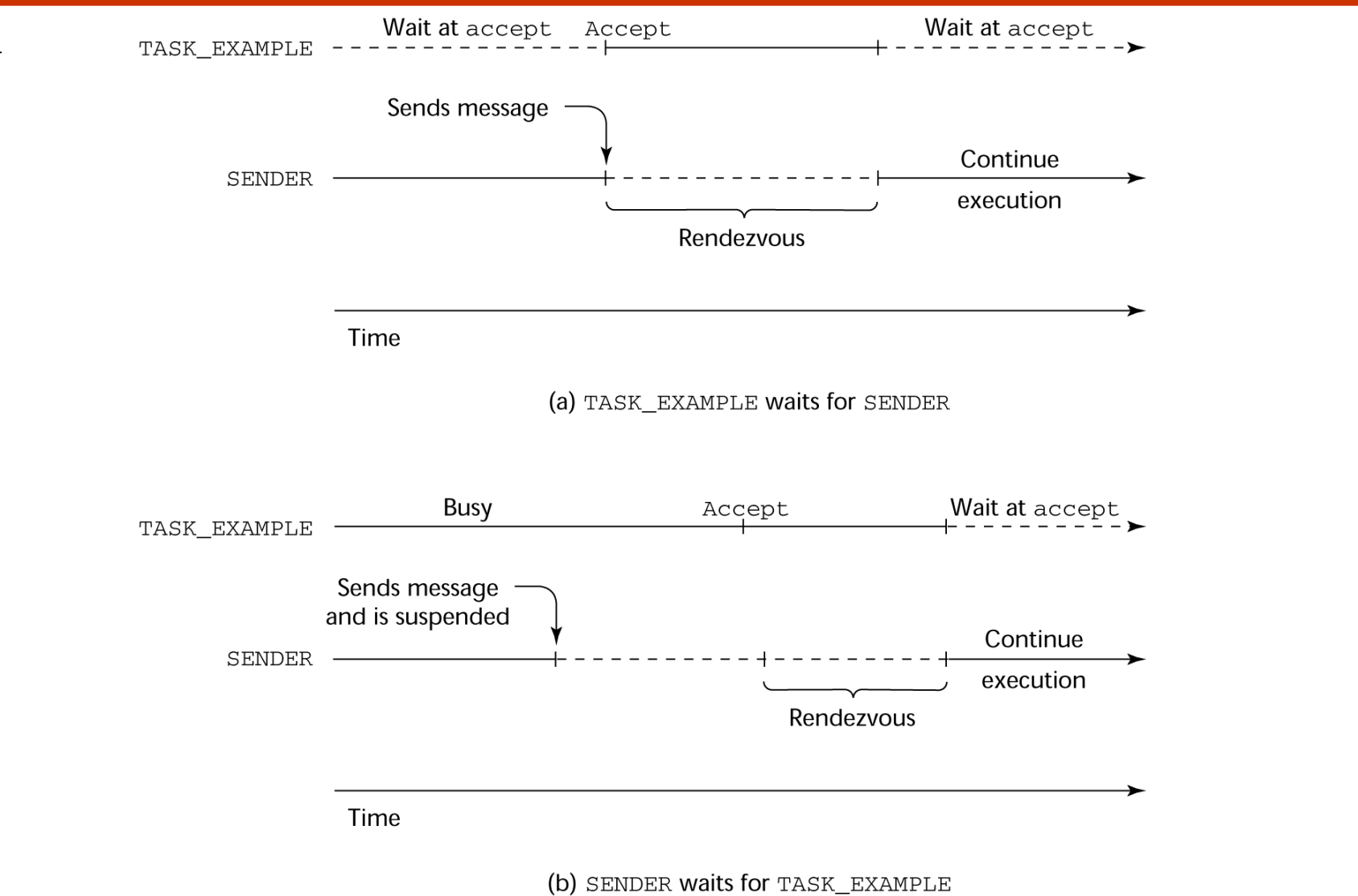

#### Message Passing: Server/Actor Tasks

- A task that has **accept** clauses, but no other code is called a server task (the example above is a server task)
- A task without **accept** clauses is called an actor task
	- An actor task can send messages to other tasks
	- Note: A sender must know the **entry** name of the receiver, but not vice versa (asymmetric)

#### Graphical Representation of a Rendezvous

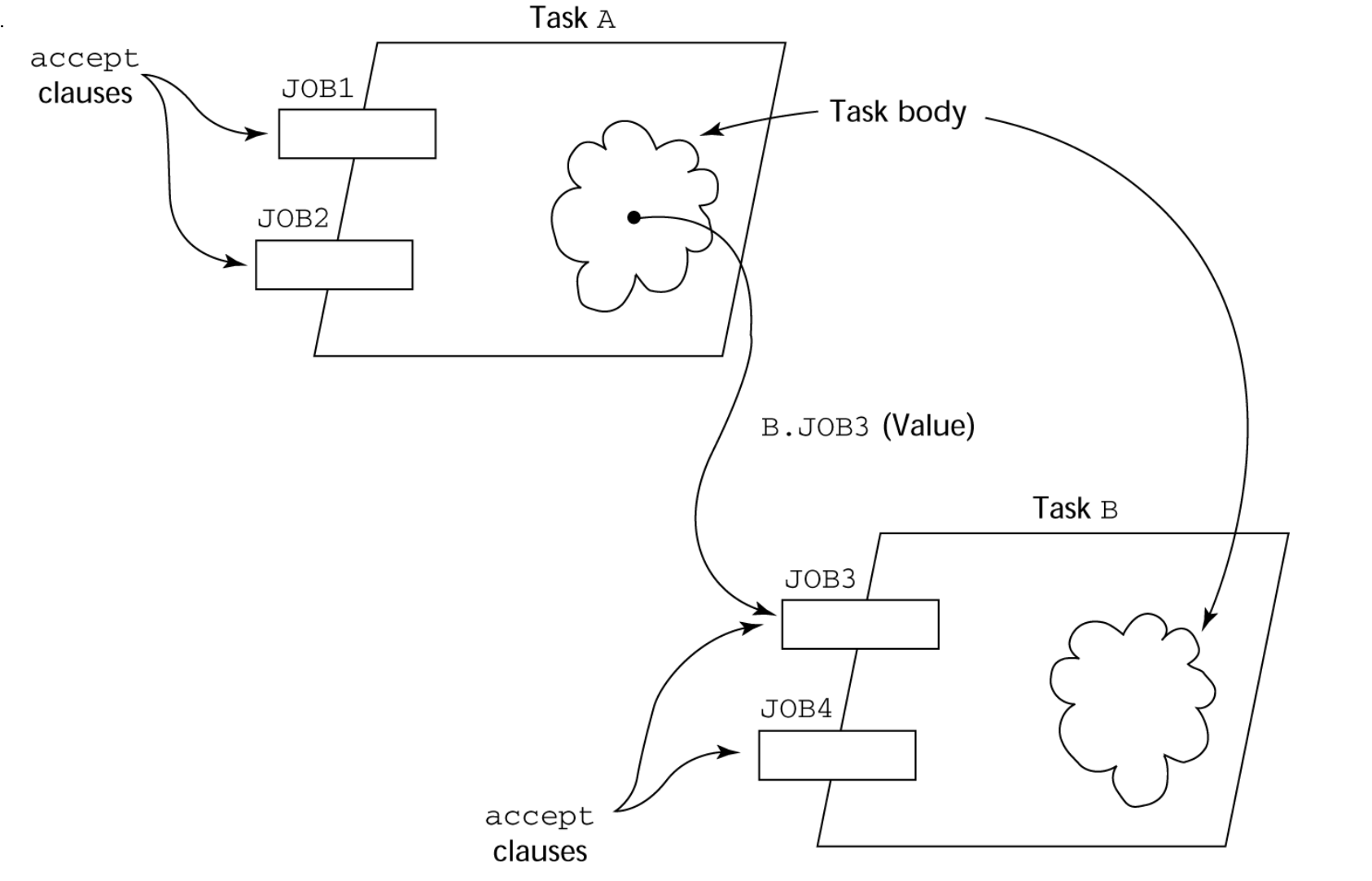

### Java Threads

- The concurrent units in Java are methods named run
	- A run method code can be in concurrent execution with other such methods
	- The process in which the run methods execute is called a thread

```
class myThread extends Thread
 public void run () {…}
}
…
Thread myTh = new MyThread ();
myTh.start();
```
# Controlling Thread Execution

- The Thread class has several methods to control the execution of threads
	- The yield is a request from the running thread to voluntarily surrender the processor
	- The sleep method can be used by the caller of the method to block the thread
	- The join method is used to force a method to delay its execution until the run method of another thread has completed its execution

# Thread Priorities

- A thread's default priority is the same as the thread that create it
	- If main creates a thread, its default priority is NORM\_PRIORITY
- Threads defined two other priority constants, MAX\_PRIORITY and MIN\_PRIORITY
- The priority of a thread can be changed with the methods setPriority

#### Competition Synchronization with Java Threads

• A method that includes the synchronized modifer disallows any other method from running on the object while it is in execution

```
…
public synchronized void deposit( int i) {…}
public synchronized int fetch() {…}
```
- …
- The above two methods are synchronized which prevents them from interfering with each other
- If only a part of a method must be run without interference, it can be synchronized thru synchronized statement synchronized (expression) statement

#### Cooperation Synchronization with Java Threads

- Cooperation synchronization in Java is achieved via wait, notify, and notifyAll methods
	- All methods are defned in Object, which is the root class in Java, so all objects inherit them
- The wait method must be called in a loop
- The notify method is called to tell one waiting thread that the event it was waiting has happened
- The notifyAll method awakens all of the threads on the object's wait list

# Java's Thread Evaluation

- Java's support for concurrency is relatively simple but effective
- Not as powerful as Ada's tasks

# Summary

- Concurrent execution can be at the instruction, statement, or subprogram level
- Physical concurrency: when multiple processors are used to execute concurrent units
- Logical concurrency: concurrent united are executed on a single processor
- Two primary facilities to support subprogram concurrency: competition synchronization and cooperation synchronization
- Mechanisms: semaphores, monitors, rendezvous, threads
- High-Performance Fortran provides statements for specifying how data is to be distributed over the memory units connected to multiple processors